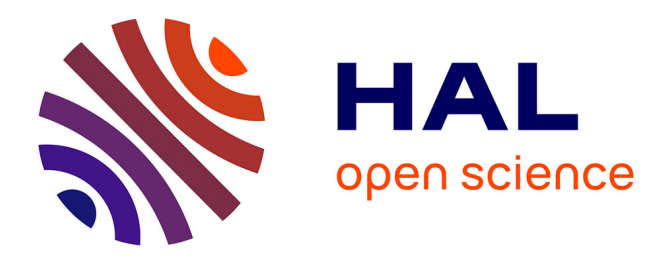

# **Vers un géoportail des transports : démonstrateur et outils de conversion**

Patrick Gendre

#### **To cite this version:**

Patrick Gendre. Vers un géoportail des transports : démonstrateur et outils de conversion. [Rapport de recherche] Centre d'études sur les réseaux, les transports, l'urbanisme et les constructions publiques (CERTU). 2008, 15 p., illustrations, figures, références bibliographiques et webographiques - Date d'achèvement : mai 2007. hal-02162468

### **HAL Id: hal-02162468 <https://hal-lara.archives-ouvertes.fr/hal-02162468>**

Submitted on 21 Jun 2019

**HAL** is a multi-disciplinary open access archive for the deposit and dissemination of scientific research documents, whether they are published or not. The documents may come from teaching and research institutions in France or abroad, or from public or private research centers.

L'archive ouverte pluridisciplinaire **HAL**, est destinée au dépôt et à la diffusion de documents scientifiques de niveau recherche, publiés ou non, émanant des établissements d'enseignement et de recherche français ou étrangers, des laboratoires publics ou privés.

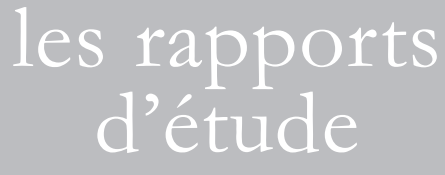

# Vers un géoportail des transports

Certu CETE

*Démonstrateur et outils de conversion*

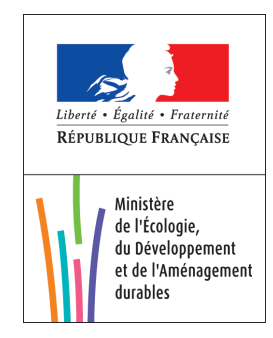

# Vers un géoportail des transports

*Démonstrateur et outils de conversion*

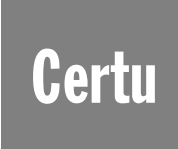

centre d'Études sur les réseaux, les transports, l'urbanisme et les constructions publiques 9, rue Juliette Récamier 69456 Lyon Cedex 06 téléphone: 04 72 74 58 00 télécopie: 04 72 74 59 00 www.certu.fr

#### Avis aux lecteurs

La collection Rapports d'étude du Certu se compose de publications proposant des informations inédites, analysant et explorant de nouveaux champs d'investigation. Cependant l'évolution des idées est susceptible de remettre en cause le contenu de ces rapports.

Le Certu publie aussi les collections :

Dossiers : Ouvrages faisant le point sur un sujet précis assez limité, correspondant soit à une technique nouvelle, soit à un problème nouveau non traité dans la littérature courante. Le sujet de l'ouvrage s'adresse plutôt aux professionnels confirmés. Ils pourront y trouver des repères qui les aideront dans leur démarche. Mais le contenu présenté ne doit pas être considéré comme une recommandation à appliquer sans discernement, et des solutions différentes pourront être adoptées selon les circonstances.

Références: Cette collection comporte les guides techniques, les ouvrages méthodologiques et les autres ouvrages qui, sur un champ donné, présentent de manière pédagogique ce que le professionnel doit savoir. Le Certu a suivi une démarche de validation du contenu et atteste que celui-ci reflète l'état de l'art. Il recommande au professionnel de ne pas s'écarter des solutions préconisées dans le document sans avoir pris l'avis d'experts reconnus.

Débats : Publications recueillant des contributions d'experts d'origines diverses, autour d'un thème spécifique. Les contributions présentées n'engagent que leurs auteurs.

Catalogue des publications disponible sur : http//www.certu.fr

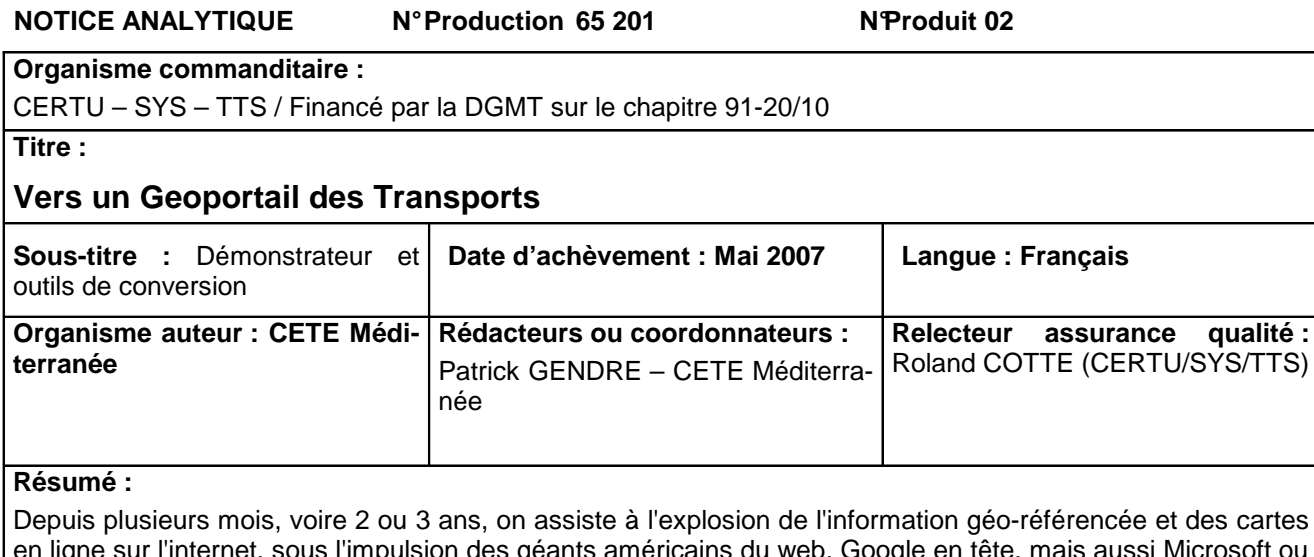

en ligne sur l'internet, sous l'impulsion des géants américains du web, Google en tête, mais aussi Microsoft ou Yahoo. En France, ce mouvement bénéficie aussi aux fournisseurs de cartes en ligne (mappy, viamichelin, etc.) et aux services publics, en particulier le géoportail national mis en place pour l'Etat par l'IGN et le BRGM.

Cette explosion a lieu dans la mouvance générale d'évolution de l'internet vers ce qu'on appelle le « web 2.01 », où la mise à disposition (même avec certaines restrictions) de données et de fonctionnalités2 à travers le réseau permet le développement d'applications composites (ou mashups en anglais3) qui combinent plusieurs sources de données et traitements pour fournir un nouveau service sur le web.

En matière d'information transport aux usagers, cette évolution bénéficie surtout pour l'instant à l'information routière, et à la recherche de lieux et d'adresses; elle commence néanmoins à se diffuser aussi dans les transports collectifs.

L'idée de fédérer l'accès à l'information multimodale autour d'une représentation géographique vient alors assez naturellement. Elle n'est pas nouvelle, et est au moins aussi ancienne que le web, néanmoins les conditions techniques et « marketing » semblent aujourd'hui plus que jamais favorables à sa réalisation.

Le CETE Méditerranée travaille depuis plusieurs années sur ces sujets (veille sur l'information géographique sur le web, version KML du site web Marius, contribution aux évolutions du service Lepilote...) et a proposé au CERTU de réfléchir à la manière dont pourrait se concrétiser un géoportail des transports, au moins dans ses principes techniques (et sans présager de l'organisation contractuelle que cela nécessiterait, mais l'aspect géographique ne nous semble pas d'ailleurs apporter de difficultés nouvelles par rapport à la question du montage des services d'information multimodale en général, toujours pas résolue - au moins en France).

L'objectif est de présenter à l'utilisateur sous forme de cartes interactives sur le web l'ensemble des informations disponibles sur l'offre de transport dans un périmètre donné: réseaux routiers ou TC, modes alternatifs, services à la demande, état du trafic, perturbations, stationnement, etc.

Le présent rapport décrit le travail réalisé: il commence donc par présenter l'architecture envisagée, puis les outils de conversion, le démonstrateur, pour conclure par quelques propositions de suites à donner.

#### **Thème et sous-thème :**

**Ouvrages sur le même thème :** 

Intermodalité – Information multimodale

Les usages thématiques de l'information géographique – Géomatique thématique

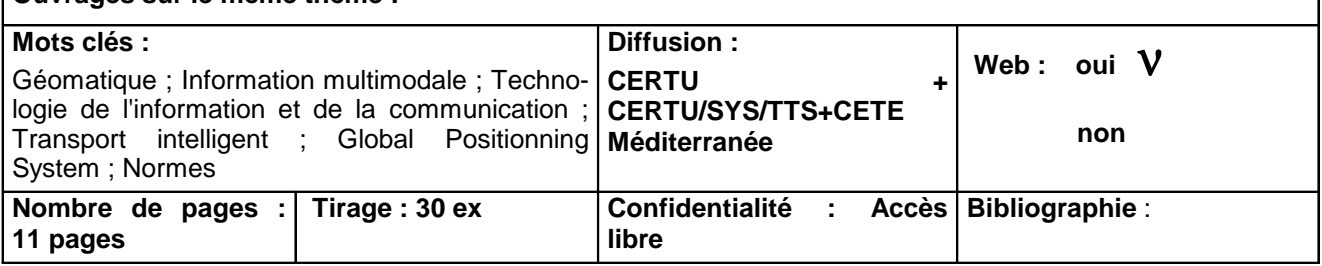

# **Sommaire**

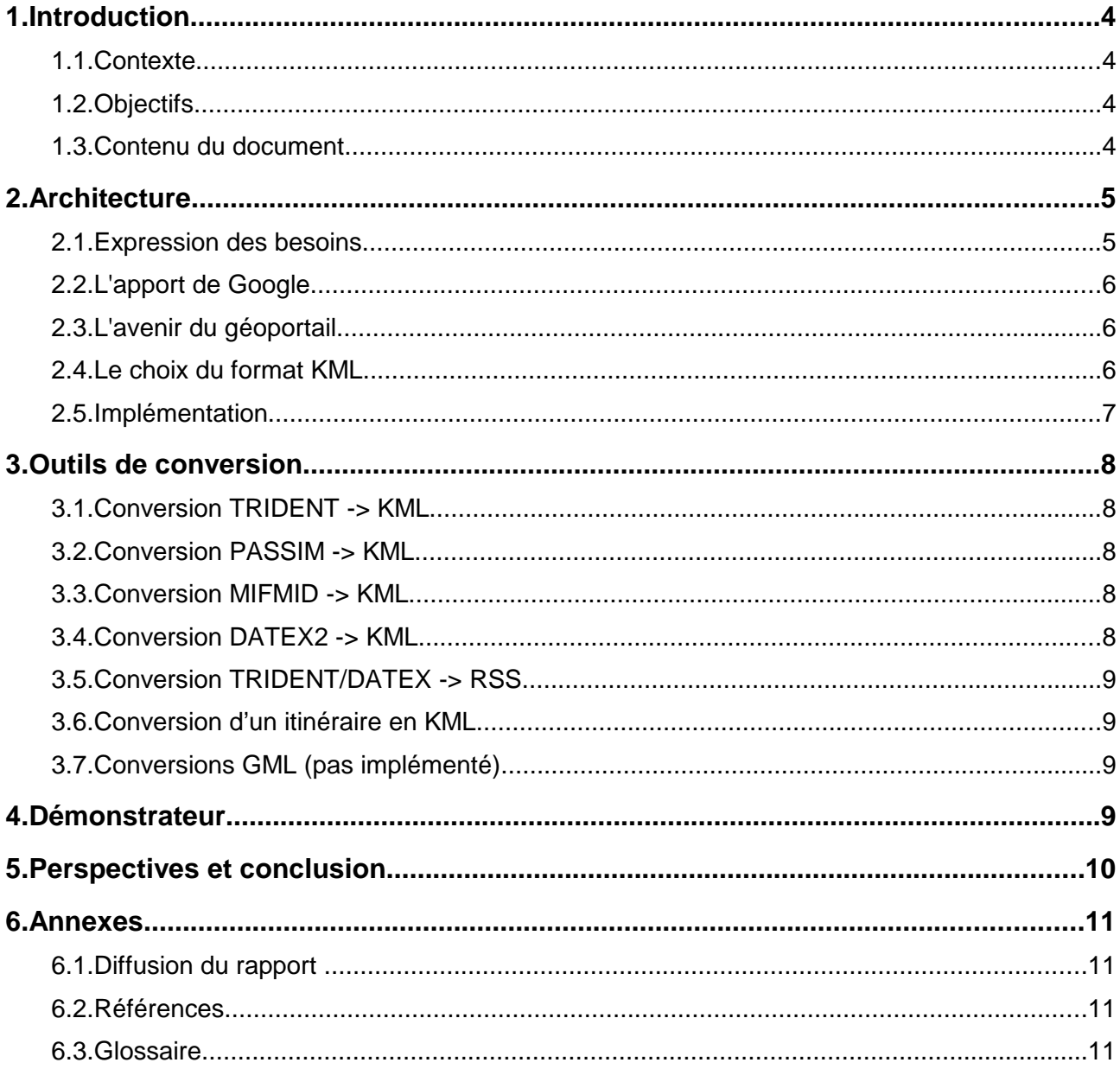

# **1. Introduction**

#### **1.1. Contexte**

Depuis plusieurs mois, voire 2 ou 3 ans, on assiste à l'explosion de l'information géo-référencée et des cartes en ligne sur l'internet, sous l'impulsion des géants américains du web, Google en tête, mais aussi Microsoft ou Yahoo. En France, ce mouvement bénéficie aussi aux fournisseurs de cartes en ligne (mappy, viamichelin, etc.) et aux services publics, en particulier le géoportail national mis en place pour l'Etat par l'IGN et le BRGM.

Cette explosion a lieu dans la mouvance générale d'évolution de l'internet vers ce qu'on appelle le « web 2.0**<sup>1</sup>** », où la mise à disposition (même avec certaines restrictions) de données et de fonctionnalités**<sup>2</sup>** à travers le réseau permet le développement d'applications composites (ou mashups en anglais**<sup>3</sup>** ) qui combinent plusieurs sources de données et traitements pour fournir un nouveau service sur le web.

En matière d'information transport aux usagers, cette évolution bénéficie surtout pour l'instant à l'information routière, et à la recherche de lieux et d'adresses; elle commence néanmoins à se diffuser aussi dans les transports collectifs.

L'idée de fédérer l'accès à l'information multimodale autour d'une représentation géographique vient alors assez naturellement. Elle n'est pas nouvelle, et est au moins aussi ancienne que le web, néanmoins les conditions techniques et « marketing » semblent aujourd'hui plus que jamais favorables à sa réalisation.

#### **1.2. Objectifs**

Le CETE Méditerranée travaille depuis plusieurs années sur ces sujets (veille sur l'information géographique sur le web, version KML du site web Marius, contribution aux évolutions du service Lepilote...) et a proposé au CERTU de réfléchir à la manière dont pourrait se concrétiser un géoportail des transports, au moins dans ses principes techniques (et sans présager de l'organisation contractuelle que cela nécessiterait, mais l'aspect géographique ne nous semble pas d'ailleurs apporter de difficultés nouvelles par rapport à la question du montage des services d'information multimodale en général, toujours pas résolue au moins en France).

L'objectif est de présenter à l'utilisateur sous forme de cartes interactives sur le web l'ensemble des informations disponibles sur l'offre de transport dans un périmètre donné: réseaux routiers ou TC, modes alternatifs, services à la demande, état du trafic, perturbations, stationnement, etc.

#### **1.3. Contenu du document**

L'architecture envisagée est que :

- chaque source d'information est publiée sous forme d'un fichier texte (XML), éventuellement mis à jour en temps réel, contenant les informations transport géo-référencées pour divers types d'infos ;

- le fond de carte est accessible par ailleurs dans un géoportail, avec le niveau de détail requis.

Dans ce but, le CETE Méditerranée a confié fin 2006:

- au groupement Cityway/Dryade la réalisation d'utilitaires de conversion permettant la publication d'information transport géoréférencée. Les développements entamés fin 2006 ont été complétés en 2007, sur la base d'un financement complémentaire de la DGMT/Predim;

- à un stagiaire du Mastère SIAG de l'ENPC/ENSG la réalisation d'un démonstrateur, pour le site de Marseille, s'appuyant en partie sur ces outils de conversion. Ce stage s'est terminé en mars 2007.

Le présent rapport décrit le travail réalisé: il commence donc par présenter l'architecture envisagée, puis les outils de conversion, le démonstrateur, pour conclure par quelques propositions de suites à donner.

<sup>1</sup> voir http://fr.wikipedia.org/wiki/Web\_2.0 : « La définition précise d'une application Web 2.0 est encore chaudement débattue. Cependant, il est généralement admis qu'un site Web 2.0 doit montrer certaines caractéristiques : \* le site ne doit pas être un jardin secret, c'est-à-dire qu'il doit être aisé de faire rentrer ou sortir des informations du système ; \* l'utilisateur doit rester propriétaire de ses propres données ; \* le site doit être entièrement utilisable à travers un navigateur standard ; \* des aspects de réseaux sociaux.

<sup>2</sup> API Application Programming Interface

<sup>3</sup> voir http://fr.wikipedia.org/wiki/Application\_composite

# **2. Architecture**

Cette première partie explique ce qui a motivé le développement des outils et du démonstrateur, ainsi que les choix techniques effectués. Pour cela, on présente notre vision de ce que pourrait être un géoportail des transports (expression des besoins), présente l'apport des services de Google, la perspective de mise en cohérence avec le géoportail, puis justifie le choix des outils de Google (en particulier le format KML) et l'approche adoptée pour l'implémentation des outils et du démonstrateur.

#### **2.1. Expression des besoins**

L'objectif est de présenter à l'utilisateur sous forme de carte interactive sur le web l'ensemble des informations disponibles sur l'offre de transport dans un périmètre donné: réseaux routiers ou TC, état du trafic, perturbations, stationnement, etc.

Pour cela, le fonctionnement envisagé est que chaque organisme ou entreprise qui possède et souhaite diffuser aux usagers**<sup>4</sup>** des informations transport géoréférencées publie simplement un fichier sur le web, le client (Google Earth, ou un navigateur web) se chargeant de superposer différentes sources d'information (y compris pas spécifiques aux transports: fond de plan, photo satellite, points d'intérêts, etc.) et de les présenter à l'usager sous forme de carte interactive.

Ce principe de superposition de couches transports sur une carte interactive a été mis en oeuvre concrètement avec Google Maps à Leicester en Angleterre: www.leicestertravel.info (il y a beaucoup d'autres sites, dont la plupart sont à l'état de prototypes, en outre c'est peut-être le plus abouti parmi les sites opérationnels, en tout cas en Europe).

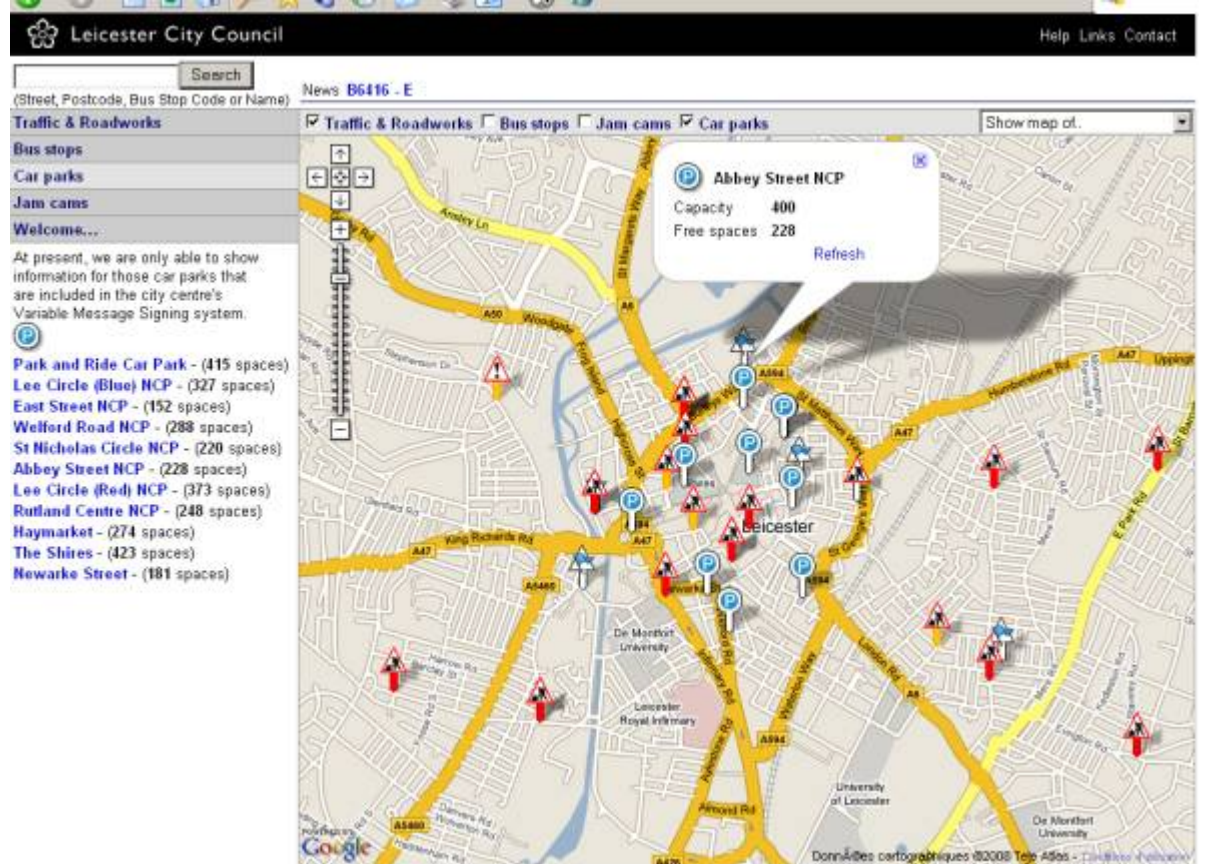

Copie d'écran issu du service Leicestertravel – Parcs de stationnement

La superposition des informations transport permet déjà de regrouper tout ce qui concerne un même périmètre, cependant le géoportail peut aller plus loin et décrire également les liens entre éléments de données transport (en particulier les correspondances entre lignes TC et plus généralement les points d'échange), ainsi que présenter différents niveaux de détail selon la taille du périmètre de recherche.

Bien sûr, la présentation géographique n'est pas toujours la plus adaptée et un géoportail des transports devrait aussi inclure des fonctions de portail « non géographiques », sur lesquelles le CETE a travaillé par ailleurs**<sup>5</sup>** .

<sup>4</sup> le même principe fonctionnerait sur un intranet ou un réseau privé extranet réservé à quelques partenaires.

<sup>5</sup> Voir http://www.cete-mediterranee.fr/tt13/www/article.php3?id\_article=102

En pratique, le CETE a lancé deux actions dans cette direction fin 2006 :

- la réalisation d'outils de conversion de données de transport vers le géoportail

- la réalisation d'un démonstrateur, dans le cadre d'un stage

#### **2.2. L'apport de Google**

Google a beaucoup contribué à la popularisation de l'info géographique en ligne en rachetant la société Keyhole, devenue Google Earth, pour diffuser gratuitement un logiciel client permettant de visualiser un grand nombre de données 2D et 3D acquises par Google, mais également des données publiées par des tiers dans un fichier texte au format KML.

Le service de carte en ligne Google Maps, d'abord disponible uniquement pour l'Amérique du Nord, puis à partir de 2006 pour l'Europe et le monde entier, permet également d'afficher des fichiers KML (publiés sur un serveur web, pour cela il suffit d'entrer l'adresse URL du fichier dans l'invite de Google Maps), quoiqu'avec une présentation dégradée par rapport à Google Earth. Google Maps donne un accès gratuit à des API javascript qui permettent de créer au niveau du navigateur des applications utilisant la carte et les données, à condition que ces applications ne soit pas à caractère commercial. Un très grand nombre d'applications composites (ou « mashups ») ont été créées sur ce principe, dont témoigne par exemple un site comme http://googlemapsmania.blogspot.com/.

Tout cela a un intérêt potentiel évident en matière d'information transport, et a d'ailleurs été mis à profit dans de nombreux sites, y compris la publication en KML de plusieurs réseaux de TC**<sup>6</sup>** .

Signalons que Google n'est pas seul, aux Etats-Unis, Yahoo l'ayant en fait précédé en ouvrant l'API de Yahoo Maps, et Microsoft s'étant rapidement mis sur les rangs avec Live Search (http://maps.live.com/).

#### **2.3. L'avenir du géoportail**

Le site www.geoportail.fr a été ouvert en juin 2006; beaucoup d'améliorations devraient être apportées d'ici l'automne 2007 (3D, données vecteur, etc.).

Il est important de noter que, en partie , le ministère de l'équipement (CERTU, DGMT) a engagé une réflexion sur la cohérence à rechercher entre géoportail et information multimodale aux usagers, et organisé deux journées à destination des Autorités Organisatrices de transport, en invitant la DGME, maître d'ouvrage du géoportail (dont la maîtrise d'oeuvre est assurée par l'IGN et le BRGM).

Evidemment, il est souhaitable que la création et la publication d'information multimodale puisse se faire sur ou en association avec le géoportail ; néanmoins pour notre action, nous nous sommes appuyés sur ce qui était disponible fin 2006 (notamment KML), en laissant la possibilité d'évoluer vers une compatibilité avec le géoportail (tranche conditionnelle de conversion d'information vers un format GML ou similaire). Le géoportail s'appuyant par principe sur des normes, et notre réflexion sur le géoportail transports visant aussi à promouvoir les normes, il devrait y avoir moyen de rester cohérents. L'architecture très souple proposée ici pour le géoportail transport pourrait se conformer à terme aux principes de geoportail.fr, si le format KML évolue afin qu'un client navigateur web puisse l'afficher directement, plutôt que le client propriétaire Google Earth, et/ou si Google ou d'autres diffusent une extension « plug-in » pour les navigateurs Explorer et Firefox. On pourrait alors afficher en fond de carte les données de référence raster ou vecteurs de l'IGN, et d'ailleurs superposer d'autres sources d'information, produites par exemple par le serveur cartographique Cartélie du ministère de l'équipement ; c'est un peu le pari que nous faisons ici.

#### **2.4. Le choix du format KML**

Après mûre réflexion, nous avons retenu le format KML de Google comme format de présentation de l'information transport géo-référencée pour ce projet.

Bien sûr, le choix de KML présente certains défauts:

- consommation de bande passante et temps de réponse
- format propriétaire
- client Google Earth propriétaire et d'origine US

Cependant ces inconvénients nous semblent largement compensés par les avantages suivants : - disponibilité au moment du projet

<sup>6</sup> Voir http://www.predim.org/actus.jsp?ID=340 et plus généralement sur l'intérêt des sercvices de Google en matière d'information multimodale: http://www.predim.org/recherche.jsp?terme=google

VERS UN GÉOPORTAIL DES TRANSPORTS – DÉMONSTRATEUR ET OUTILS DE CONVERSION

- le format KML permet d'afficher l'information géographique sans développement côté client, comme ce serait le cas sinon, même en s'appuyant sur Google Maps (cela réduit donc la construction d'un démonstrateur à la création de données en KML, en tout cas si on ne veut pas simuler des informations temps réel)

- KML est de mieux en mieux pris en compte (affiché) par Google Maps

- KML comprend la notion de « network link », qui permet de décomposer une information en une hiérarchie de fichiers, chacun mis à jour séparément, ce qui est un gros atout pour l'information transport temps réel

- la notion de Région apparue dans la version 2 de KML permet d'afficher plus ou moins d'informations selon l'échelle de la carte

- KML est un format d'entrée désormais reconnu par des nombreux logiciels (SIG et autres)

peut être produit par de nombreux outils (y compris gratuitement Google Maps depuis la sortie de « my maps »).

- Google cherche à faire accepter KML (ou ses évolutions) comme norme à l'OGC

- rien n'empêche dans un 2ème temps de créer à partir des données KML diffusées sur le web une application javascript présentant mieux les informations que ne peut le faire un affichage direct des fichiers dans GE ou GM

- il est possible de rechercher des données au format KML sur le web (depuis un navigateur ou depuis Google Earth)

- les formats d'échange d'information transport normalisés ou en cours de normalisation s'appuient sur XML et sont donc potentiellement faciles à convertir en KML

- tous ces éléments font que KML devient un standard qui devrait aussi être géré par le géoportail national, ce qui répond aussi à l'un de nos objectifs (le géoportail des transports doit être « compatible » avec le géoportail, dans un sens qui reste à préciser!)

Par ailleurs, en termes d'ergonomie, même si la visualisation de l'information transport sur fond 3D dans Google Earth n'est pas pertinente pour un usager qui veut savoir si « ça roule » avant de quitter son bureau et préférera sans doute un simple message d'alerte en cas de grosse perturbation, elle peut être intéressante par exemple pour des exploitants au PC, des décideurs en salle de crise ou pour des journalistes afin de visualiser le lieu où se situe un accident grave.

#### **2.5. Implémentation**

Il nous semble essentiel que le concept de géoportail présenté ci-dessus se concrétise sous la forme de logiciels et de démonstrateur. Le présent projet a pour objectifs:

· de faire la promotion de l'usage de formats d'échange normalisés d'information transport;

· d'illustrer concrètement les fonctionnalités offertes par la présentation d'information transport multimodale sur un géo-portail ;

· d'utiliser pour cela les mécanismes de liens, de syndication ou de services web entre les systèmes d'informations des opérateurs de transport ;

· de mettre à disposition de la communauté des outils de conversion de formats qui permettent à chacun de créer plus facilement son propre concept de géoportail transport

Le développement de « géo-portails transport » pourrait être un moyen de faire progresser la publication et l'échange d'informations normalisées, qui à son tour favorisera l'échange de données et la constitution de centrales d'information et de services donnant accès à l'ensemble de l'offre multimodale de transport.

Le CETE Méditerranée a donc souhaité faire développer entre fin 2006 et mi 2007 des outils de conversion afin de faciliter la publication d'info transport sur Google Earth, plus généralement sur le web et à terme si possible sur le Géoportail : conversions TRIDENT vers KML, pour l'information TC, DATEX2 vers KML, pour l'information routière, format MIFMID vers KML, TRIDENT ou DATEX vers RSS, annuaire PASSIM vers KML. Ces outils de conversion constitueront les briques de base pour alimenter, dans un format d'échange normalisé, un géo-portail des transports. Ce sera l'objet de la partie suivante.

L'objectif du démonstrateur est de montrer sur des cas concrets comment combiner, dans une présentation de type géo-portail, l'information issue de plusieurs modes et de plusieurs sources (information routière Datex, information TC Trident, annuaire des services d'info passim ou d'autres données disponibles). Il sera présenté dans la 3ème partie.

### **3. Outils de conversion**

La production de démonstrateurs et d'outils de conversion répond d'abord à des objectifs de communication: ils permettent d'illustrer et de promouvoir l'utilisation des normes d'échanges d'information transport et de donner un aperçu des fonctionnalités essentielles d'un géo-portail transports. Dans cet esprit, le CETE prévoit de mettre ces logiciels de conversion sous licence open source.

Cependant, l'équipe du CETE Méditerranée qui travaille sur ce projet ne dispose pas en interne de compétences informatiques lui permettant de réaliser en interne les outils de conversion et les démonstrateurs. C'est pourquoi nous avons confié après mise en concurrence la réalisation des outils à un tiers, le groupement constitué des entreprises Cityway et Dryade, et la réalisation du démonstrateur à un étudiant, dans le cadre d'un stage.

La phase de spécification a permis de préciser sur les éléments de données des fichiers XML qui devront pouvoir être convertis et les éléments de données KML correspondants, à la fois en ce qui concerne le contenu et le style d'affichage. Les spécifications et les exécutables (java) sont disponibles en ligne, ainsi que le code source et la documentation. Néanmoins il faut rappeler que ces outils restent des prototypes.

Les paragraphes qui suivent décrivent les conversions que réalisent chacun de ces outils. Pour plus de détails, le plus simple reste de télécharger<sup>7</sup> et de tester ces outils.

#### **3.1. Conversion TRIDENT -> KML**

Trident est une spécification européenne permettant de décrire en XML un réseau de transport collectif, et s'appuie sur le modèle conceptuel Transmodel (norme européenne). Trident est utilisé par l'outil Chouette, développé par le Certu dans le cadre de la normalisation française (CN03/GT7).

L'outil de conversion permet de créer un fichier KML contenant les points d'arrêts (et les tronçons constituant l'itinéraire de la ligne) à partir d'un fichier Trident pour une ligne TC, et de paramétrer finement la présentation et les styles.

#### **3.2. Conversion PASSIM -> KML**

Passim est un annuaire web des sources d'information transport (essentiellement sur les transports publics) géré par le ministère de l'équipement (CERTU) ; son contenu est disponible en format texte avec du contenu correspondant aux champs décrivant les services d'information usagers (mode de transport, numéro de téléphone, url, commentaires, etc.). Cet outil convertit le fichier passim en KML ; cela nécessite de géocoder la couverture des services d'information, décrite dans passim comme une liste de communes, de départements, de régions (conforme à la liste de l'Insee).

#### **3.3. Conversion MIFMID -> KML**

Le fichier MIFMID est le format texte d'échanges du SIG Mapinfo ; il permet de décrire des objets géométriques simples : points, polylignes et polygones. Il existe par ailleurs des traducteurs vers MIFMID depuis de nombreux formats SIG (y compris en open source: librairie ogr) et cet utilitaire de conversion mifmid2kml permettra donc facilement d'afficher sur Google Earth la plupart des données vecteur issues de SIG. Par rapport à des traducteurs SIG -> KML existants, il permet de préciser la feuille de style associée.

#### **3.4. Conversion DATEX2 -> KML**

Datex2 est la future norme européenne pour l'information routière. L'objectif est de pouvoir afficher en KML des événements routiers. Le problème principal avec DATEX2 concerne le géocodage des éléments de données. Il existe plusieurs méthodes de localisation possibles dans Datex2, mais pour l'instant, au moins en France, on utilise la méthode Alert/C (deux localisants + offsets), sans fournir les coordonnées x,y. L'outil de conversion s'appuie donc sur la table des localisants Alert/C pour la France gérée par le ministère de l'équipement. Datex2 est une spécification volumineuse et encore non stabilisée, on se limitera à afficher un événement élémentaire, avec une localisation très simplifiée (sans offset).

<sup>7</sup> mis à disposition à l'adresse suivante :

#### **3.5. Conversion TRIDENT/DATEX -> RSS**

Il s'agit de transformer des fichiers XML d'info trafic DATEX2 ou TRIDENT en flux RSS auquel l'utilisateur pourrait alors s'abonner pour afficher les derniers événements actifs sur un navigateur ou un lecteur RSS.

#### **3.6. Conversion d'un itinéraire en KML**

Il s'agit de pouvoir afficher un fichier XML contenant une feuille de route issue typiquement d'un calcul d'itinéraire : pour le fichier d'entrée, on s'est inspiré du schéma TRIP.XSD de Trident qui décrit une feuille de route multimodale, en se limitant aux seuls itinéraires TC (qui sont donc une succession de tronçons « PtLink » Trident).

#### **3.7. Conversions GML (pas implémenté)**

Le format KML est ouvert, au sens que ses spécifications sont publiques, mais c'est un format propriétaire qui ne sert que pour visualiser des données avec le client Google Earth. Il est donc souhaitable d'envisager d'autres conversions pour élargir l'utilisation des données transport normalisées. Cette option consiste donc à développer des programmes de conversion TRIDENT et DATEX2 vers GML ou équivalent. Cette évolution sera spécifiée en dernier, car elle dépendra notamment de décisions techniques du géoportail IGN.

### **4. Démonstrateur**

Le stage a été confié à Liang Wang, étudiant du Mastère SIAG de l'ENPC/ENSG; il s'est déroulé en 2 étapes, pour des raisons administratives: la première étape de 3 mois en 2006 au LVMT (Laboratoire Ville, Mobilités et Transport) de l'ENPC, la deuxième partie en 2007 au sein du Cityway. Le stage comprend les phases d'analyse, de conception et de prototypage itératif.

L'objectif du démonstrateur est de montrer sur des cas concrets comment combiner, dans une présentation de type géo-portail, l'information issue de plusieurs modes et de plusieurs sources: information routière, information TC, stationnement. Le site choisi est celui de la ville de Marseille, où l'on dispose de données et de bonnes relations avec Lepilote, l'association qui opère le service d'information multimodale local. Le démonstrateur doit être accessible depuis l'internet pendant quelques mois.

Le but est de proposer des spécifications de contenu et de présentation pour la publication de différents types d'information en KML. Sa réalisation a été confiée à un stagiaire dans le cadre d'une convention avec l'ENPC qui a permis de produire des premières spécifications, qui ont abouti en mars 2007 à un démonstrateur ouvert sur internet.

Ce démonstrateur consiste en la publication de plusieurs types de données sur le web, dont on simulera une mise à jour « temps réel », et affichables simultanément sur Google Earth :

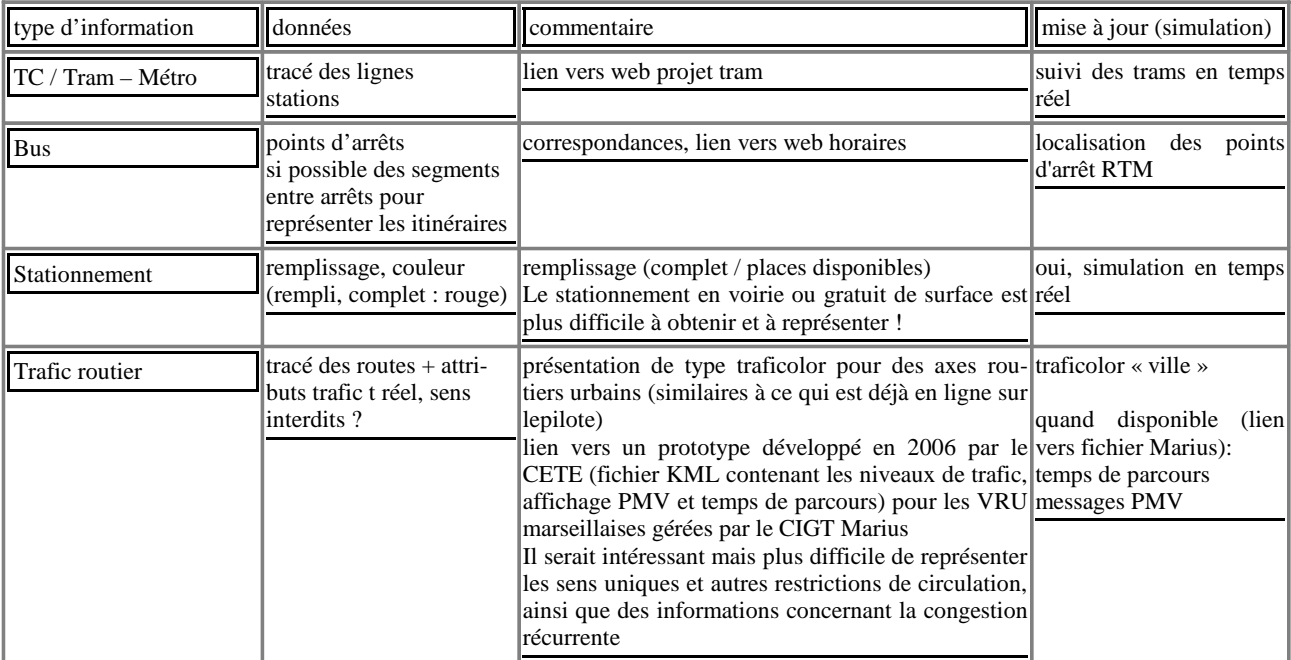

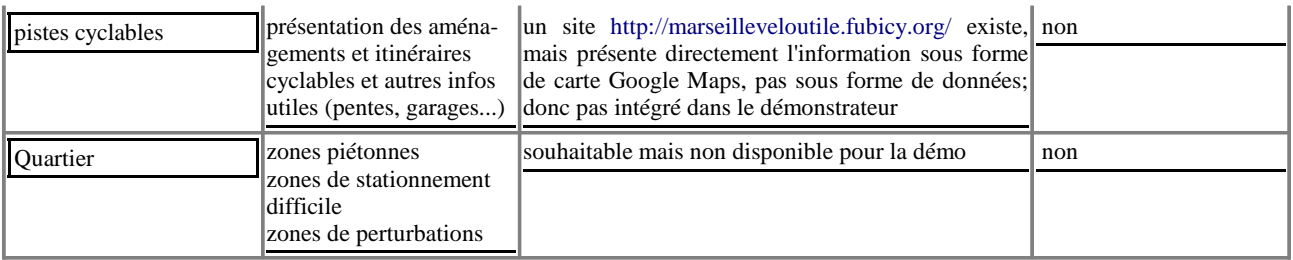

L'architecture retenue permet une souplesse dans la publication des données en KML : chaque exploitant publie ses données sur son propre site, et le cas échéant les met à jour en temps réel. Le portail peut compléter ses informations ou simplement les référencer dans une page KML qui sert d'annuaire, en listant les <NetworkLink>s qui pointent vers les fichiers KMLs des différents exploitants.

Côté client, les informations sont alors directement affichable dans en ouvrant le fichier KML racine.

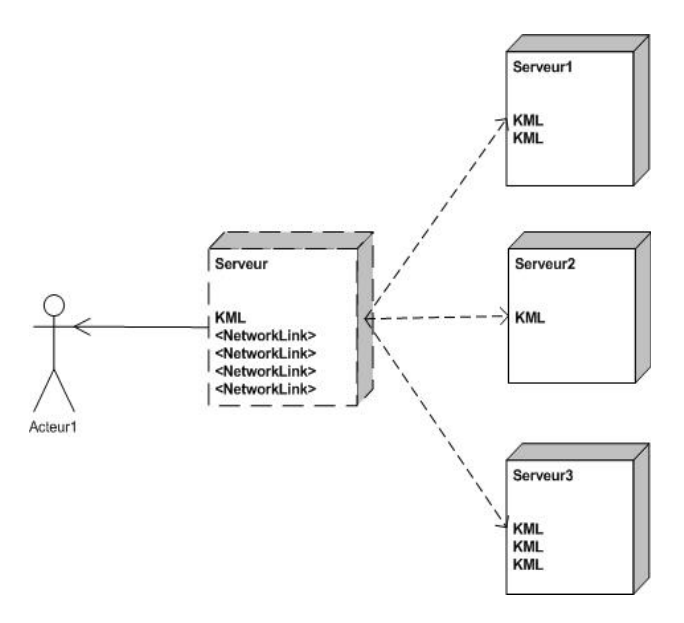

Les simulateurs ont été développées sur un serveur java.

Le rapport détaille la modélisation dans le fichier KML des informations transport pour chaque mode, ainsi que les choix techniques pour le simulateur. Il serait souhaitable à terme que les données transport publiées par des différentes sources respectent, au niveau du contenu et du style présentés, certaines règles proposées pour le démonstrateur, pour qu'il y ait une interface de présentation homogène.

#### **5. Perspectives et conclusion**

Ce travail a permis de produire des outils de conversion XML documentés et téléchargeables en ligne (url à mentionner lorsqu'on aura pu mettre en ligne), ainsi qu'un démonstrateur de géoportail transport sur le web (idem), avec le rapport technique correspondant. Depuis le lancement de ce projet mi 2006, les évolutions du web et notamment des services Google, ainsi que celles du projet de géoportail national et la normalisation à l'OGC nous ont plutôt confortés dans nos orientations. Le CETE continuera son action de veille sur l'information géo-référencée sur le web, qui reste selon nous une brique importante pour les services multimodaux visés par la PREDIM.

Les suites à donner en 2007 consisteront à faire la publicité de ces développement via les groupes de normalisation (CN03/GT7) et la PREDIM, et à garder des échanges techniques avec la DGME, maître d'ouvrage du géoportail.

Ce rapport est également susceptible d'intéresser les acteurs de l'information routière, par exemple la DSCR, dans la mesure où celle-ci tend de plus en plus à vouloir favoriser le report modal, et la « comodalité », terme employé par la DG Transport Energie au niveau européen.

# **6. Annexes**

#### **6.1. Diffusion du rapport**

Sur les pages web du CETE http://www.cete-mediterranee.fr/tt13/www/article.php3?id\_article=109

#### **6.2. Références**

- Rapport de Stage de fin d'étude, DEMONSTRATEUR DE GEOPORTAIL DES TRANSPORTS: Conception d'une solution s'appuyant sur les standards du web et de l'information multimodale, Liang WANG, Cycle de Master en Management des Systèmes d'Information et Applications Géographiques (MSIAG), avril 2007, 60 pages.

- code, documentation et données du démonstrateur (hébergement à discuter)

- spécifications et code documenté des outils de conversion (hébergement open source)

www.serti-mip.com

http://fr.wikipedia.org/wiki/Web\_2.0

http://ogr.maptools.org/index.html

http://passim.predim.org

CETE Méditerranée, pages web du service Technologie de l'Information et de l'Exploitation Routières http://www.cete-mediterranee.fr/tt13/www/

www.leicestertravel.info portail transport à Leicester, utilisant Google Maps sites TC français utilisant Google Maps:

> www.navitia.com www.lepilote.com

#### **6.3. Glossaire**

DATEX www.datex.eu.org

DGME Direction Générale de la Modernisation des Entreprises, maître d'ouvrage du géoportail

KML Keyhole Markup Language http://earth.google.com/kml/index.html

MIF/MID http://www.directionsmag.com/mapinfo-l/mif/Mif\_j.htm

OGC http://www.opengeospatial.org/specs/?page=specs

PASSIM Prototype d'Annuaire des Sources et Services d'Information Multimodale http://passim.predim.org

PREDIM Plate-forme de Recherche et d'Expérimentation pour le Développement de l'Information Multimodale www.predim.org

RSS Really Simple Syndication

SIG Système d'Information Multimodale

SIRI http://www.kizoom.com/standards/index.html (cf. journeyweb)

TRIDENT TRansport Intermodality Data sharing and Exchange NeTwork : format d'échange xml de données TC http://www.ertico.com/en/activities/activities/trident\_website.htm

© ministère de l'Écologie, de Développement et de l'Aménagement durables centre d'Études sur les réseaux, les transports, l'urbanisme et les constructions publiques

Toute reproduction intégrale ou partielle, faite sans le consentement du Certu est illicite (loi du 11 mars 1957). Cette reproduction par quelque procédé que ce soit, constituerait une contrefaçon sanctionnée par les articles 425 et suivants du code pénal.

Dépôt légal: 2eme trimestre 2008 ISSN: 1263-2570 ISRN: Certu/RE -- 08-17 -- FR

Certu 9, rue Juliette-Récamier 69456 Lyon cedex 06  $J (+33)$  (0) 4 72 74 59 59 Internet http://www.certu.fr

# Méditerranée

# CETE Certu

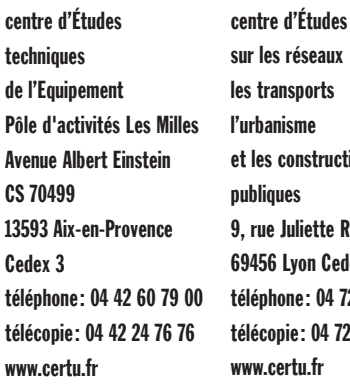

sur les réseaux les transports l'urbanisme et les constructions publiques 9, rue Juliette Récamier 69456 Lyon Cedex 06 téléphone: 04 72 74 58 00 télécopie: 04 72 74 59 00 www.certu.fr

# Certu

Service technique placé sous l'autorité du ministère de l'Écologie, du Développement et de l'Aménagement durables, le Certu (centre d'Études sur les réseaux, les transports, l'urbanisme et les constructions publiques) a pour mission de contribuer au développement des connaissances et des savoir-faire et à leur diffusion dans tous les domaines liés aux questions urbaines. Partenaire des collectivités locales et des professionnels publics et privés, il est le lieu de référence où se développent les professionnalismes au service de la cité.